## PSIMA Levelpacks and Levels – Levelpack 5

Schumacher B.; 09.01.2019

## Levelpack 5

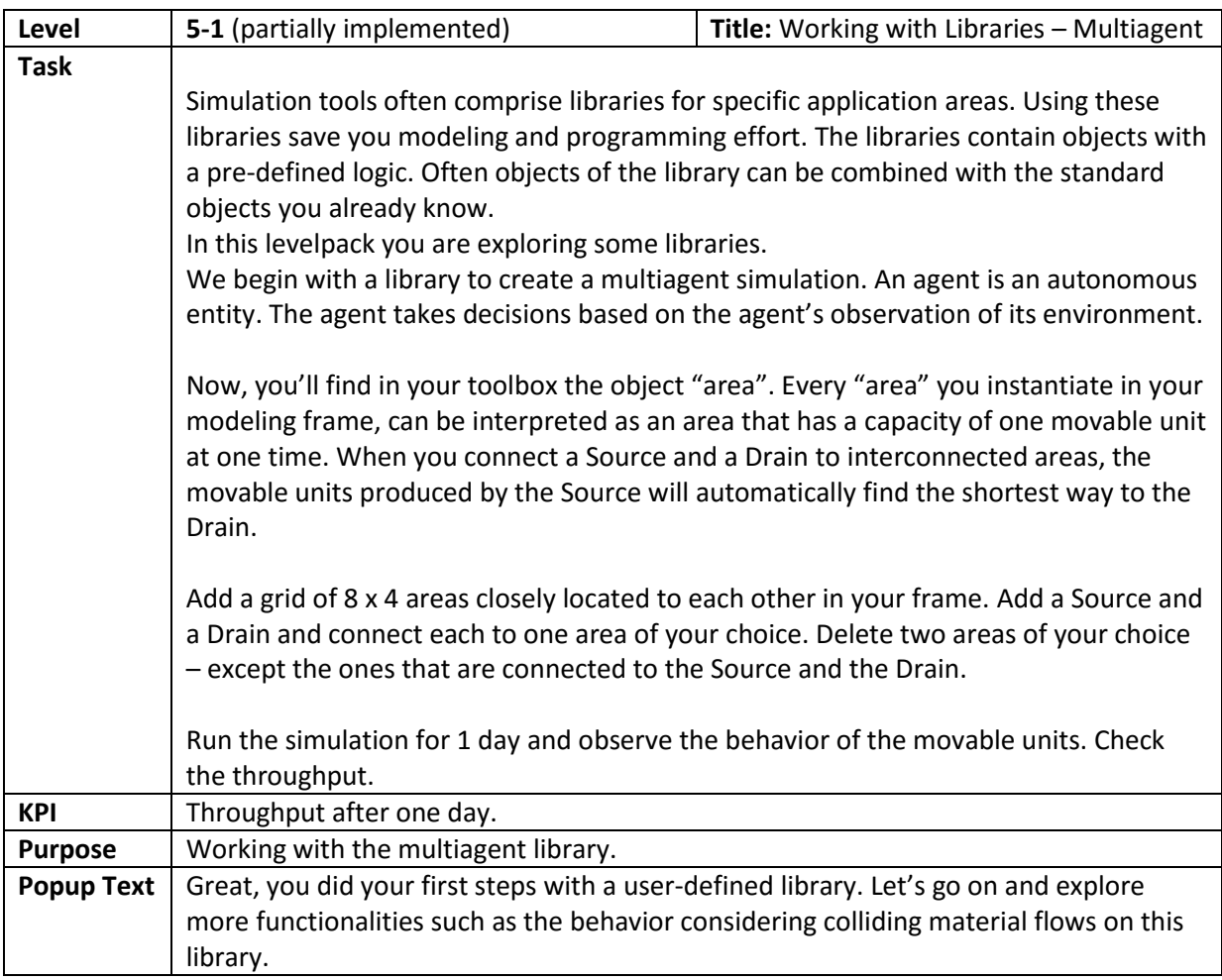

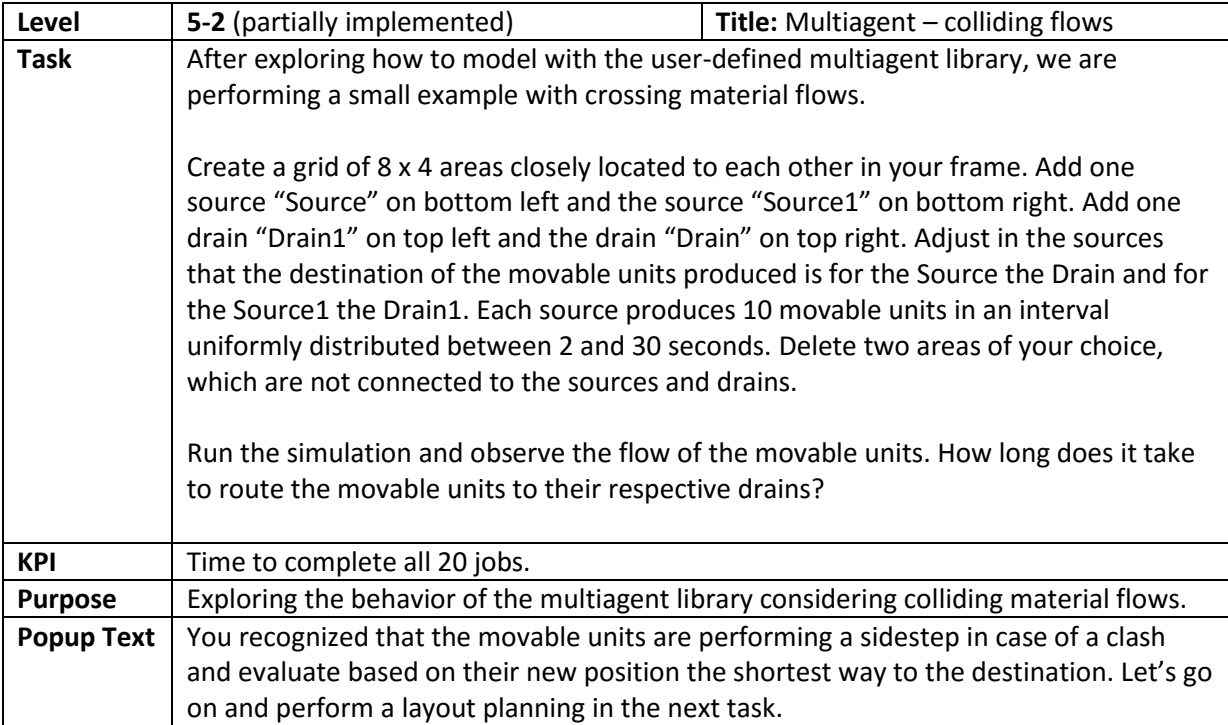

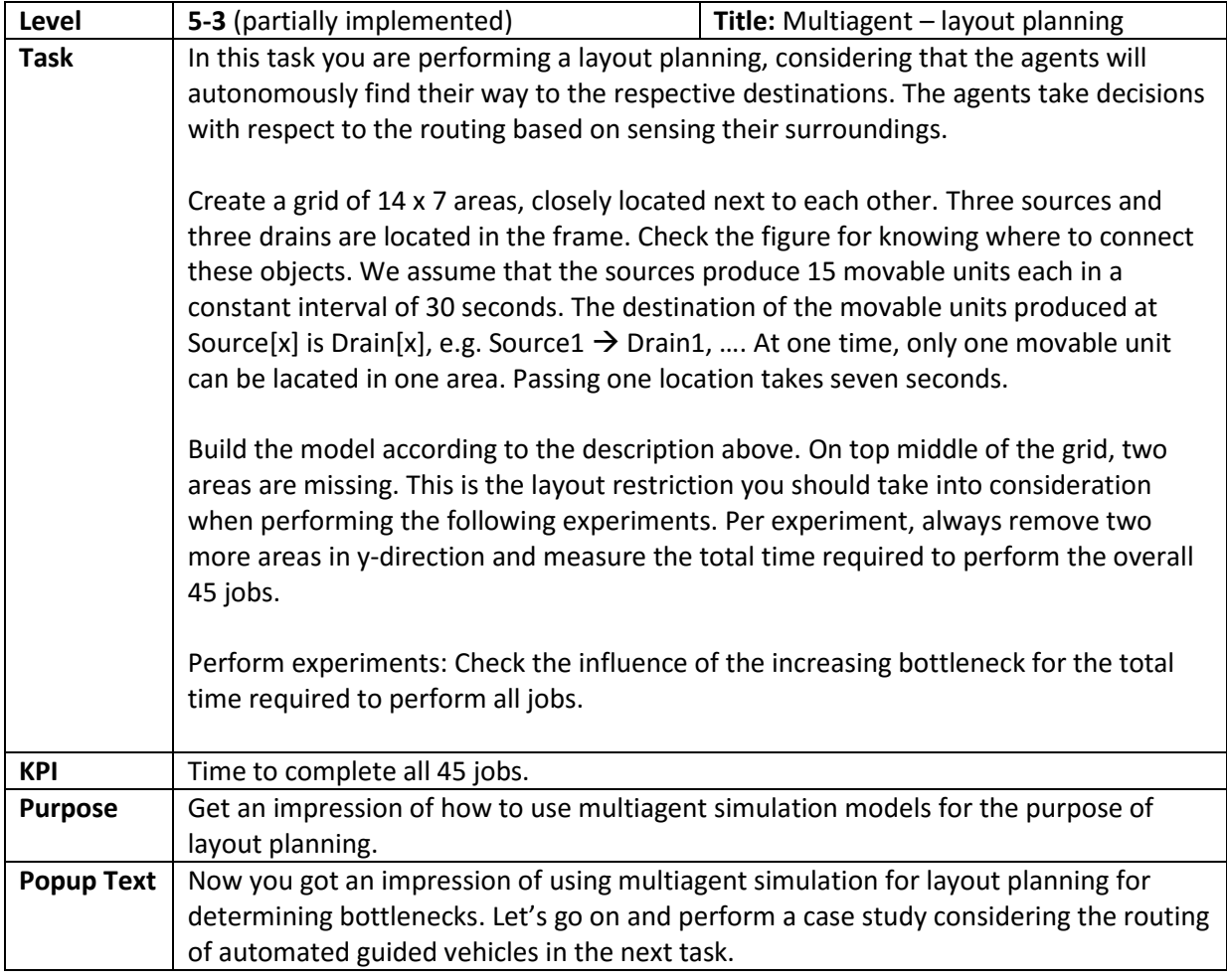

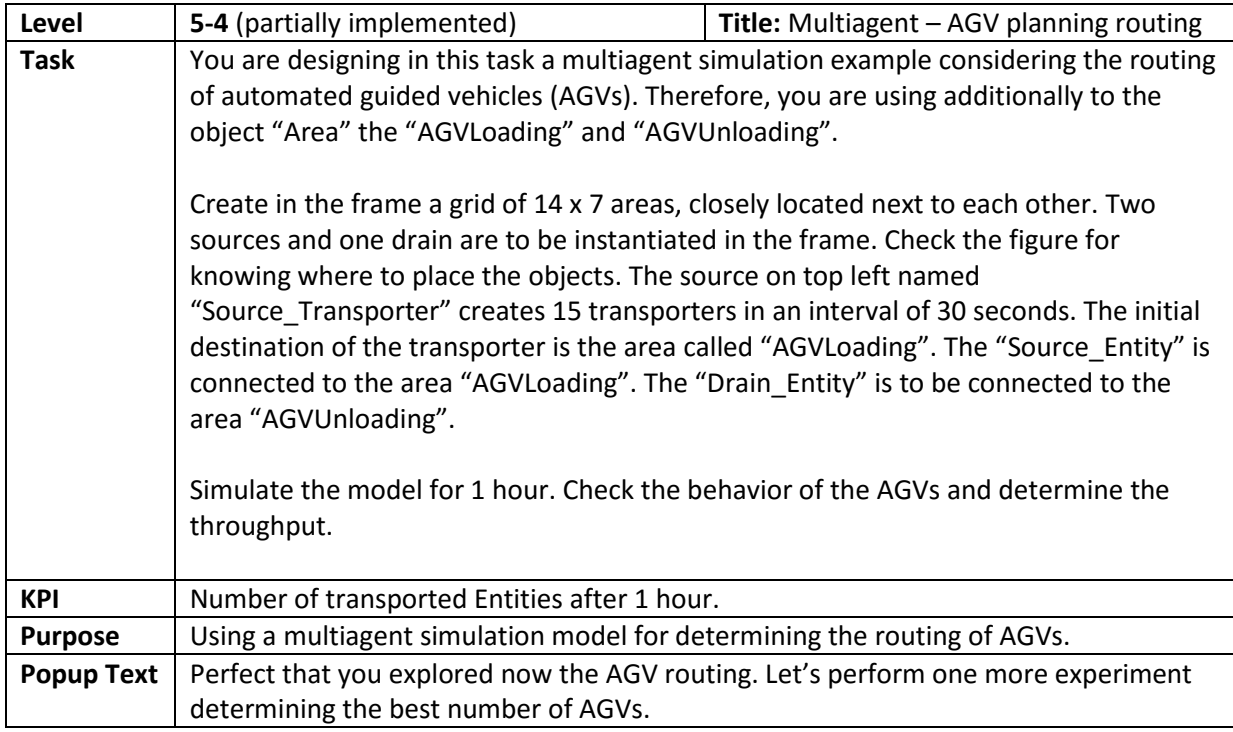

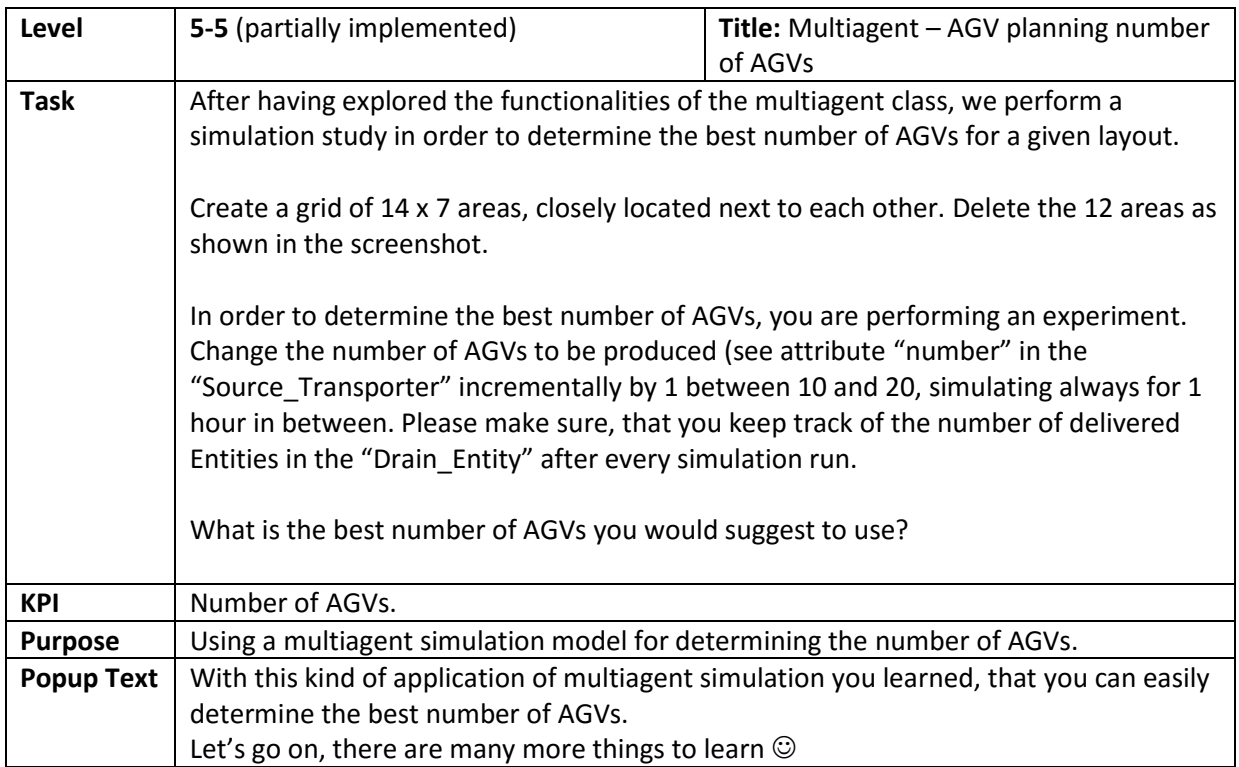

## Figures for Levels - Levelpack 5

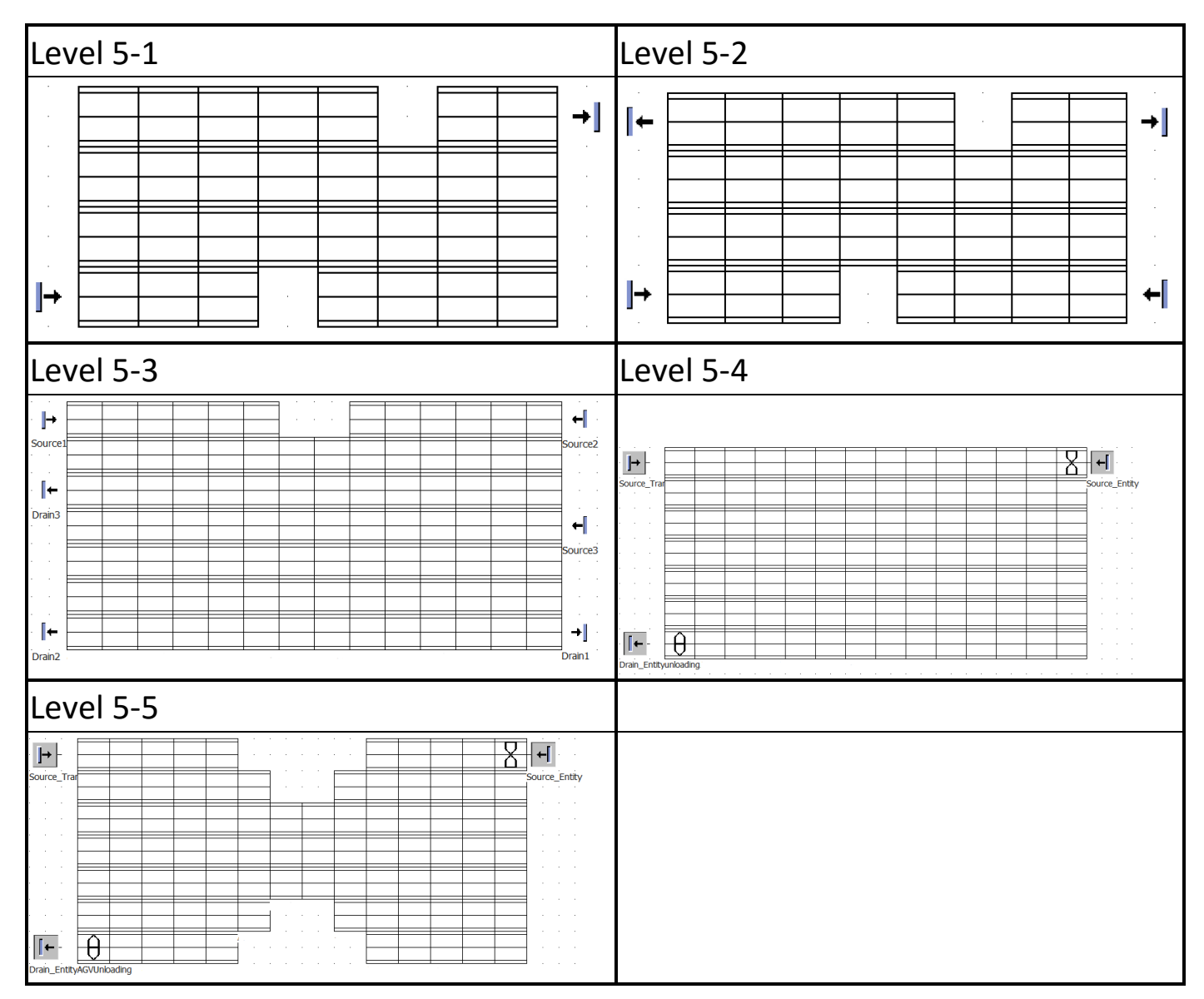